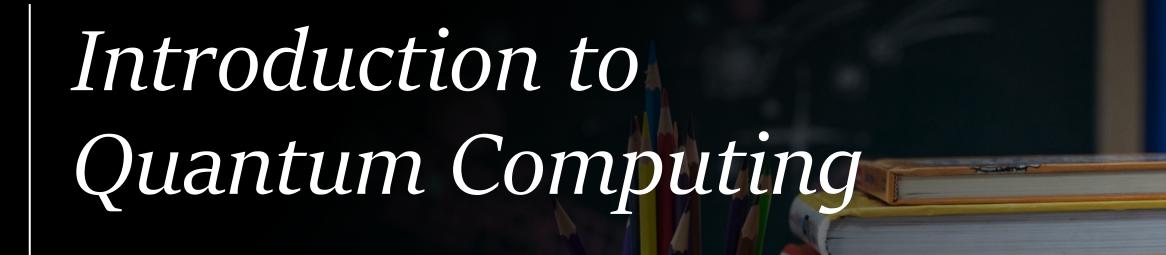

by Kamonluk Suksen Ph.D.

#### Overview

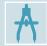

From bits to qubits: Dirac notation, density matrices, measurement, Bloch sphere

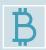

Quantum circuits: basic single-qubit & two-qubit gates, multipartite quantum states

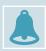

Entanglement: Bell states, Teleportation, Superdense coding

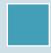

Quantum algorithms: Deutsch-Jozsa algorithm, Grover's algorithm

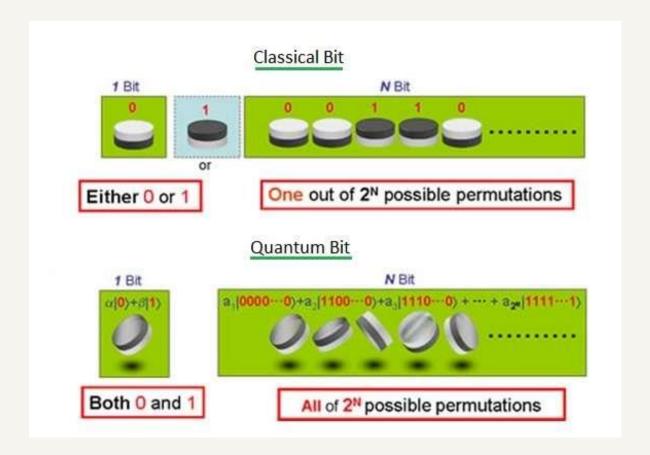

- Superpositions allow to perform calculations on many states at the same time.
  - > Quantum algorithms with exponential speed-up.
- But: Once we measure the superposition state, it collapse to one of its states.
- We can use **interference effects** to keep the right answer.

# Dirac notation & density matrices

- It used to describe quantum states: Let a, b are 2-dimensional vector with complex entries.
  - $\triangleright$  ket:  $|a\rangle = \begin{pmatrix} a_0 \\ a_1 \end{pmatrix}$
  - ightharpoonup bra:  $\langle b| = |b\rangle^+ = {b_0 \choose b_1}^+ = (b_0^* \ b_1^*)$
  - $\triangleright$  bra-ket:  $\langle b|a\rangle = a_0 b_0^* + a_1 b_1^* = \langle a|b\rangle^* \in \mathbb{C}$  (inner product)
  - > ket-bra:  $|a\rangle\langle b| = \begin{pmatrix} a_0 b_0^* & a_0 b_1^* \\ a_1 b_0^* & a_1 b_1^* \end{pmatrix}$  (2x2 matrix)

# Dirac notation & density matrices

- The pure states are  $|0\rangle = \binom{1}{0}$ ,  $|1\rangle = \binom{0}{1}$ , which are orthogonal:  $\langle 0|1\rangle = 1.0 + 0.1 = 0$
- $|0\rangle\langle 0| = \binom{1}{0}(1\ 0) = \binom{1}{0}\binom{1}{0}, |1\rangle\langle 1| = \binom{0}{1}(0\ 1) = \binom{0}{0}\binom{0}{1}$
- $P = \begin{pmatrix} P_{00} & P_{01} \\ P_{10} & P_{11} \end{pmatrix} = P_{00}|0\rangle\langle 0| + P_{01}|0\rangle\langle 1| + P_{10}|1\rangle\langle 0| + P_{11}|1\rangle\langle 1|$
- All quantum states can be described by density matrices.
- All quantum states are normalized, i.e.,  $\langle \psi | \psi \rangle = 1$ , e.g.,  $| \psi \rangle = \frac{1}{\sqrt{2}} (|0\rangle + |1\rangle) = \begin{pmatrix} \frac{1}{\sqrt{2}} \\ \frac{1}{\sqrt{2}} \end{pmatrix}$
- A density matrix is pure, if  $P = |\psi\rangle\langle\psi|$ , otherwise it is mixed.
  - ho P =  $\begin{pmatrix} 1 & 0 \\ 0 & 0 \end{pmatrix}$  =  $|0\rangle\langle 0|$   $\rightarrow$  Pure, P =  $\begin{pmatrix} 0 & 0 \\ 0 & 1 \end{pmatrix}$  =  $|1\rangle\langle 1|$   $\rightarrow$  Pure
  - $P = \frac{1}{2} \begin{pmatrix} 1 & 0 \\ 0 & 1 \end{pmatrix} = \frac{1}{2} (|0\rangle\langle 0| + |1\rangle\langle 1|) \rightarrow \text{Mixed}$
  - $P = \frac{1}{2} \begin{pmatrix} 1 & -1 \\ -1 & 1 \end{pmatrix} = \frac{1}{2} (|0\rangle\langle 0| |0\rangle\langle 1| |1\rangle\langle 0| + |1\rangle\langle 1|) = \frac{1}{2} (|0\rangle |1\rangle)(|0\rangle |1\rangle) \rightarrow Pure$

#### Measurement

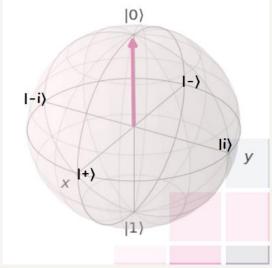

- We choose orthogonal base to describe and measure quantum states (projective measurement).
- During a measurement onto the basis  $\{|0\rangle, |1\rangle\}$ , the states will collapse into either state  $|0\rangle$  or  $|1\rangle$ , as those are the eigenstates of  $\sigma_Z$ , we call this a Z-measurement.
- Other different bases are:

$$\Rightarrow$$
  $|+\rangle = \frac{1}{\sqrt{2}}(|0\rangle + |1\rangle)$ ,  $|-\rangle = \frac{1}{\sqrt{2}}(|0\rangle - |1\rangle)$ , corresponding to the eigenstates of  $\sigma_x$ ,

$$\Rightarrow$$
  $|+i\rangle = \frac{1}{\sqrt{2}}(|0\rangle + i|1\rangle), |-i\rangle = \frac{1}{\sqrt{2}}(|0\rangle - i|1\rangle),$  corresponding to the eigenstates of  $\sigma_y$ .

#### Measurement

- **Born rule**: the probability that a state  $|\psi\rangle$  collapses during a project measurement onto the basis  $\left\{|X\rangle,\;\;\left|X^{\perp}\right\rangle\right\}$  to the state  $|X\rangle$  is given by  $P(X)=|\langle X|\psi\rangle|^2,\;\sum_i P\left(X_i\right)=1$
- Examples:
  - $\triangleright |\psi\rangle = \frac{1}{\sqrt{3}} (|0\rangle + \sqrt{2}|1\rangle)$  is measured in the basis  $\{|0\rangle, |1\rangle\}$ :

$$P(0) = \left\langle 0 \left| \frac{1}{\sqrt{3}} (|0\rangle + \sqrt{2} |1\rangle)^2 = \left| \frac{1}{\sqrt{3}} \langle 0 | 0 \rangle + \frac{\sqrt{2}}{\sqrt{3}} \langle 0 | 1 \rangle \right|^2 = \frac{1}{3} \rightarrow P(1) = \frac{2}{3}$$

 $\rangle$   $|\psi\rangle = \frac{1}{\sqrt{2}}(|0\rangle - |1\rangle)$  is measured in the basis  $\{|+\rangle, |-\rangle\}$ :

$$P(+) = |\langle +|\psi \rangle|^2 = \left| \frac{1}{\sqrt{2}} (|0\rangle + |1\rangle) \frac{1}{\sqrt{2}} (|0\rangle - |1\rangle) \right|^2 = \frac{1}{4} |(\langle 0|0\rangle - \langle 0|1\rangle + \langle 1|0\rangle - \langle 1|1\rangle)|^2 = 0 \rightarrow \text{expected as } \langle +|-\rangle = 0,$$

$$P(-) = |\langle -|-\rangle|^2 = 1$$

# Bloch sphere

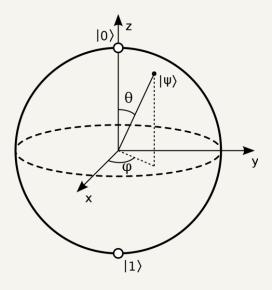

- We can write any normalized **pure state** as  $|\psi\rangle = \cos\frac{\theta}{2}|0\rangle + e^{i\varphi}\sin\frac{\theta}{2}|1\rangle$ , where  $\varphi \in [0, 2\pi]$  describes the relative phase and  $\theta \in [0, \pi]$  determines the probability to measure  $|0\rangle$ ,  $|1\rangle$ :  $P(|0\rangle) = \cos^2\frac{\theta}{2}$ ,  $P(|1\rangle) = \sin^2\frac{\theta}{2}$ .
- All normalized pure states can be illustrated on the surface of a sphere with radius  $|\vec{r}| = 1$ , which we call the **Bloch sphere**.
- The coordinates of such a state are given by the Bloch vector:  $\vec{r} = \begin{pmatrix} \sin \theta \cos \phi \\ \sin \theta \sin \phi \\ \cos \theta \end{pmatrix}$

# Bloch sphere

examples: -10>: 
$$\theta=0$$
,  $\varphi$  arbitrary  $\Rightarrow \hat{r}=\begin{pmatrix}0\\0\\1\end{pmatrix}$ 

$$-14>:  $\theta=\hat{\pi}$ ,  $\varphi$  arb.  $\Rightarrow \hat{r}=\begin{pmatrix}0\\0\\1\end{pmatrix}$ 

$$-1+7:  $\theta=\frac{\pi}{2}$ ,  $\varphi=0\Rightarrow \hat{r}=\begin{pmatrix}0\\0\\1\end{pmatrix}$ 

$$-1+7: \theta=\frac{\pi}{2}$$
,  $\varphi=0\Rightarrow \hat{r}=\begin{pmatrix}0\\0\\1\end{pmatrix}$ 

$$-1+7: \theta=\frac{\pi}{2}$$
,  $\varphi=0\Rightarrow \hat{r}=\begin{pmatrix}0\\0\\1\end{pmatrix}$ 

$$-1+7: \theta=\frac{\pi}{2}$$
,  $\varphi=0\Rightarrow \hat{r}=\begin{pmatrix}0\\0\\1\end{pmatrix}$ 

$$-1+7: \theta=\frac{\pi}{2}$$
,  $\varphi=0\Rightarrow \hat{r}=\begin{pmatrix}0\\0\\1\end{pmatrix}$ 

$$-1+7: \theta=\frac{\pi}{2}$$
,  $\varphi=0\Rightarrow \hat{r}=\begin{pmatrix}0\\0\\1\end{pmatrix}$ 

$$-1+7: \theta=\frac{\pi}{2}$$
,  $\varphi=0\Rightarrow \hat{r}=\begin{pmatrix}0\\0\\1\end{pmatrix}$$$$$

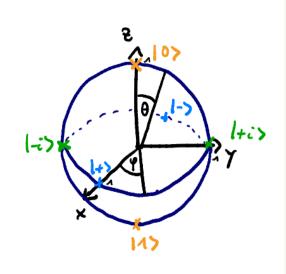

- **Be careful**: On the Bloch sphere, angles are twice as big as in Hilbert space:
  - $\triangleright$  e.g.,  $|0\rangle \& |1\rangle$  are orthogonal, but on the Bloch sphere their angle is  $180^{\circ}$ .
  - For a general state,  $|\psi\rangle = \cos\frac{\theta}{2}|0\rangle + \cdots \rightarrow \theta$  is the angle on the Bloch sphere, while  $\frac{\theta}{2}$  is the actual angle in Hilbert space!

### Quantum circuits: single qubit gates

• Circuit model: sequence of building block that carry out computations, called gates.

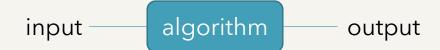

• **Quantum gates** are represented by unitary matrices, A unitary matrix is a square matrix of complex numbers, whose inverse is equal to its conjugate transpose.

# Quantum circuits: single qubit gates

$$- \int_{X} = \begin{pmatrix} 0 & 1 \\ 1 & 0 \end{pmatrix} = |0 \times 1| + |1 \times 0|$$

$$- \int_{X} = \begin{pmatrix} 0 & 1 \\ 1 & 0 \end{pmatrix} \cdot \begin{pmatrix} 1 \\ 0 \end{pmatrix} = \begin{pmatrix} 0 \\ 1 \end{pmatrix} = |1 \rangle, \quad \int_{X} |1 \rangle = |(0 \times 1| + |1 \times 0|) \cdot |1 \rangle = |0 \times 1| + |1 \times 0| = |1 \rangle$$

$$- \int_{Z} = \begin{pmatrix} 1 & 0 \\ 0 & 1 \end{pmatrix} = |0 \times 0| - |1 \times 1|$$

- Hadamard gate: one of the most important gates for quantum circuits

### Quantum circuits: multiple-qubit gates

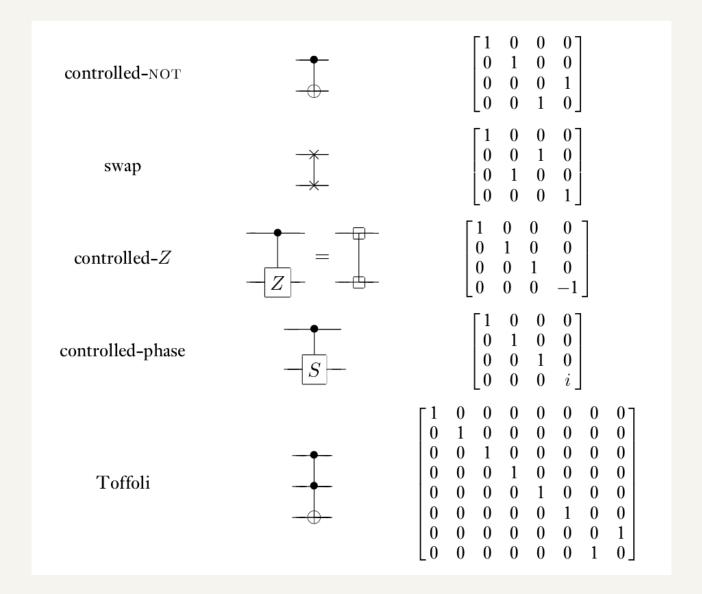

### Quantum circuits: two-qubit gates

Classical example: XOR

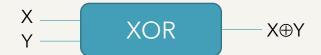

irreversible: given the output, we cannot recover the input.

- But as quantum theory is unitary, we only consider unitary and therefore reversible gates
- Quantum example: CNOT gate

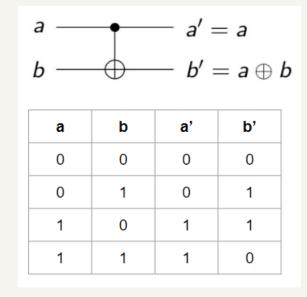

Quantum circuits can perform all function that can be calculated classically.

## Quantum circuits: multipartite quantum states

- We use tensor product to describe multiple states:
  - $|a\rangle \otimes |b\rangle = \begin{pmatrix} a_1 \\ a_2 \end{pmatrix} \otimes \begin{pmatrix} b_1 \\ b_2 \end{pmatrix} = \begin{pmatrix} a_1 b_1 \\ a_1 b_2 \\ a_2 b_1 \\ a_2 b_2 \end{pmatrix}$
  - Example: system A is in state  $|1\rangle_A$  and system B is in state  $|0\rangle_B = \binom{0}{1} \otimes \binom{1}{0} = \binom{0}{0}$ , states of this form are called **uncorrelated**.
  - But there are also bipartite states that cannot be written as  $|\psi\rangle_a \otimes |\psi\rangle_b$ . These states are **correlated** and sometimes even entangled (very strong correlation), e.g.  $|\psi\rangle_{AB}^{(00)} = \frac{1}{\sqrt{2}} (|00\rangle_{AB} + |11\rangle_{AB}) = \frac{1}{\sqrt{2}} \begin{pmatrix} 1\\0\\0\\1 \end{pmatrix}$ , it so called Bell state, used for teleportation, cryptography, Bell tests, etc.

## Entanglement

- If a pure state  $|\psi\rangle_{AB}$  on system A,B cannot be written as  $|\psi\rangle_a \otimes |\phi\rangle_b$ , it is entangled.
- These are four so called **Bell states** that are maximally entangled and build on orthonormal basis:

$$> |\psi^{00}\rangle := \frac{1}{\sqrt{2}}(|00\rangle + |11\rangle),$$

$$\geqslant |\psi^{01}\rangle \coloneqq \frac{1}{\sqrt{2}}(|01\rangle + |10\rangle),$$

$$\geqslant |\psi^{10}\rangle \coloneqq \frac{1}{\sqrt{2}}(|00\rangle - |11\rangle),$$

$$\geqslant |\psi^{11}\rangle \coloneqq \frac{1}{\sqrt{2}}(|01\rangle - |10\rangle).$$

### Entanglement

• Creation of Bell states:

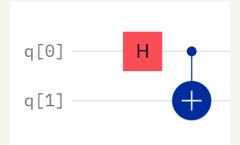

$$\begin{split} \left| \mathbf{q}_{0} \mathbf{q}_{1} \right\rangle_{00} \; H_{0} \to \frac{1}{\sqrt{2}} (|00\rangle + |10\rangle) \; CNOT_{01} \to \frac{1}{\sqrt{2}} (|00\rangle + |11\rangle) = \left| \psi^{00} \right\rangle, \\ \left| \mathbf{q}_{0} \mathbf{q}_{1} \right\rangle_{01} \; H_{0} \to \frac{1}{\sqrt{2}} (|01\rangle + |11\rangle) \; CNOT_{01} \to \frac{1}{\sqrt{2}} (|01\rangle + |10\rangle) = \left| \psi^{01} \right\rangle, \\ \left| \mathbf{q}_{0} \mathbf{q}_{1} \right\rangle_{10} \; H_{0} \to \frac{1}{\sqrt{2}} (|00\rangle - |10\rangle) \; CNOT_{01} \to \frac{1}{\sqrt{2}} (|00\rangle - |11\rangle) = \left| \psi^{10} \right\rangle, \\ \left| \mathbf{q}_{0} \mathbf{q}_{1} \right\rangle_{11} \; H_{0} \to \frac{1}{\sqrt{2}} (|01\rangle - |11\rangle) \; CNOT_{01} \to \frac{1}{\sqrt{2}} (|01\rangle - |10\rangle) = \left| \psi^{11} \right\rangle. \end{split}$$

# Teleportation

- Goal:
  - $\triangleright$  Alice want to send her (unknown) state  $|\phi\rangle_s \coloneqq \alpha |0\rangle_s + \beta |1\rangle_s$  to Bob.
  - > She can only send him two classical bits though.
  - $\succ$  They both share the maximally entangled state  $|\psi\rangle_{AB}^{(00)} = \frac{1}{\sqrt{2}}(|00\rangle_{AB} + |11\rangle_{AB})$ .
- Initial states of the total system:

$$\begin{split} |\phi\rangle_{S} \otimes |\psi^{\circ\circ}\rangle_{AB} &= \frac{1}{\sqrt{2}} \left( (1000)_{SAB} + (10M)_{SAB} + (1000)_{SAB} + (10M)_{SAB} + (10M)_{SAB} \right) \\ &= \frac{1}{2\sqrt{2}} \left[ (100)_{SA} + (10M)_{SA} \right) \otimes ((10)_{B} + (10M)_{SB}) + (10M)_{SA} + (10M)_{SA} + (10M)_{$$

### Teleportation

• Protocol:

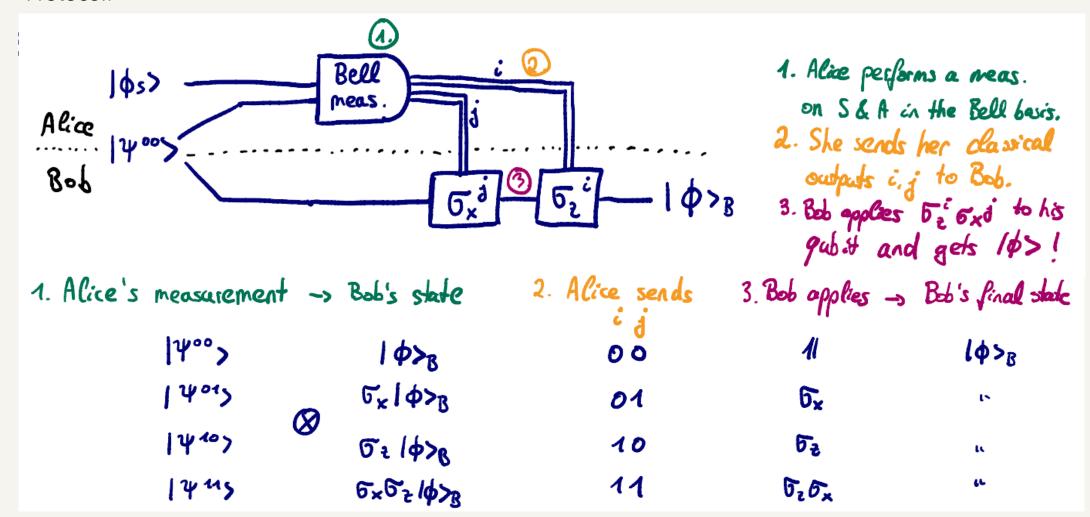

• Alice's state collapsed during the measurement, so she doesn't have the initial state  $|\phi\rangle_s$  anymore. This is expected due to the no-cloning theorem, as she cannot copy her state, but just send her state to Bob when destroying her own.

Photo courtesy of : IBM quantum summer school 2019

#### Teleportation

• Quantum circuit: two classical bits The qubit she is trying\_ to send Bob. Alice's qubit Bob's qubit  $00 \rightarrow Do nothing$  $01 \rightarrow Apply X gate$ 0 crz =  $10 \rightarrow Apply Z gate$ 0x1  $11 \rightarrow Apply ZX gate$ crx = 0x1

- Superdense coding is a procedure that allows someone to send two classical bits to another party using just a single qubit of communication.
- Take advantage of quantum mechanics to more efficiently transmit classical information.
- Word "coding" means there are 2 essential processes, encoding and decoding:
  - ➤ encoding: classical state → quantum state,
  - ➤ decoding: quantum state → classical state.

| Teleportation                     | Superdense Coding                  |
|-----------------------------------|------------------------------------|
| Transmit <b>one qubit</b>         | Transmit <b>two classical bits</b> |
| using <b>two classical bits</b> . | using <b>one qubit</b> .           |

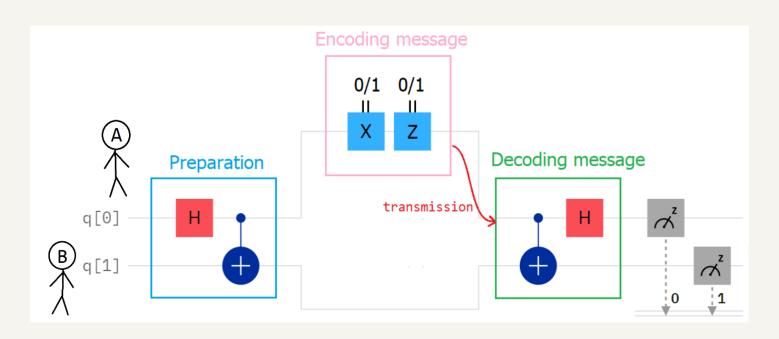

- Superdense coding includes 4 steps:
  - > preparation,
  - > encoding message,
  - > transmission,
  - > decoding message.

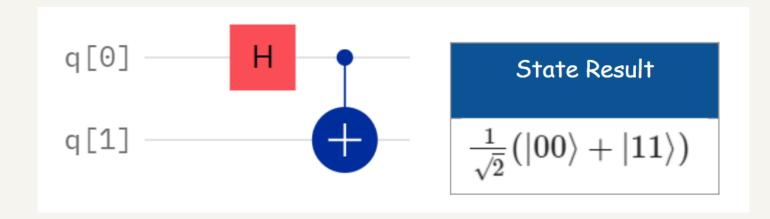

- Step 1: preparation
  - > Start with 2 qubits in the basis state |0>.
  - Applying Hadamard gate to the first qubit and CNOT gate (the first qubit as control, another qubit as target) accordingly.

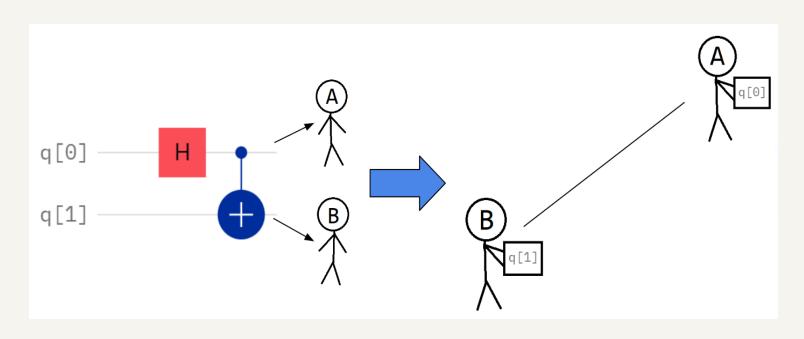

- Step 1: preparation
  - ➤ Give the first qubit to A and the second qubit to B.
  - > A and B travel far away.

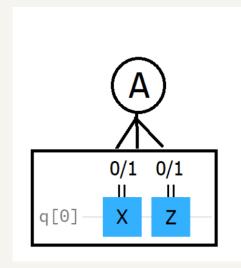

| Message | Applied Gate | State Result                           |
|---------|--------------|----------------------------------------|
| 00      | I            | $rac{1}{\sqrt{2}}(\ket{00}+\ket{11})$ |
| 01      | ×            | $rac{1}{\sqrt{2}}(\ket{10}+\ket{01})$ |
| 10      | Z            | $rac{1}{\sqrt{2}}(\ket{00}-\ket{11})$ |
| 11      | ZX           | $rac{1}{\sqrt{2}}(\ket{10}-\ket{01})$ |

- Step 2: encoding message
  - A encodes the classical state in the qubit by applying gate(s).

| Message | Applied Gate |
|---------|--------------|
| 00      |              |
| 01      | X            |
| 10      | Z            |
| 11      | X Z          |

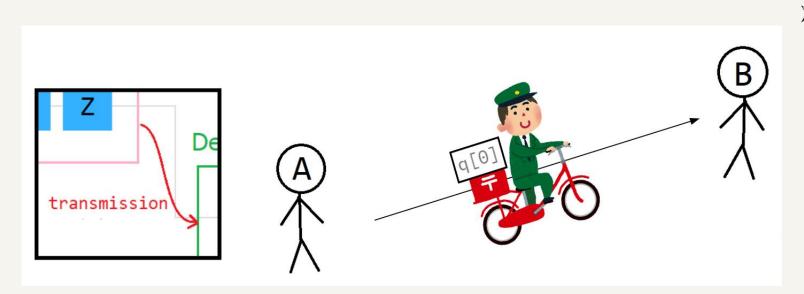

- Step 3: transmission
  - > A sends the first qubit to B.

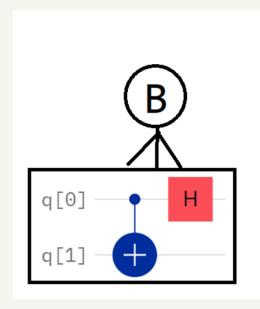

| Message | State Result |
|---------|--------------|
| 00      | $ 00\rangle$ |
| 01      | $ 01\rangle$ |
| 10      | 10 angle     |
| 11      | $ 11\rangle$ |

- Step 4: decoding message
  - Applying CNOT gate (the first qubit as control, another qubit as target) and Hadamard gate to the first qubit accordingly.

Test the circuit which encodes message "11" and run on "ibm\_oslo".

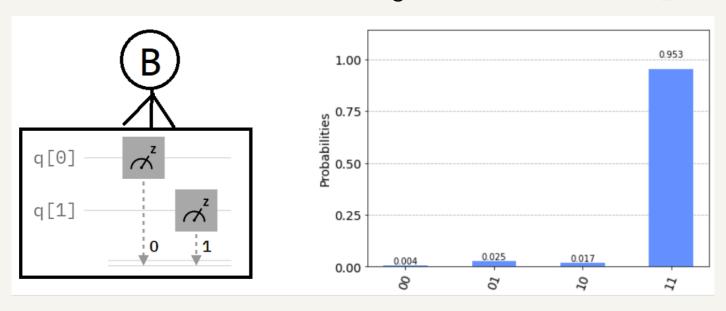

- Step 4: decoding message
  - Finally, measure both qubits.

#### How the noise properties affect the result

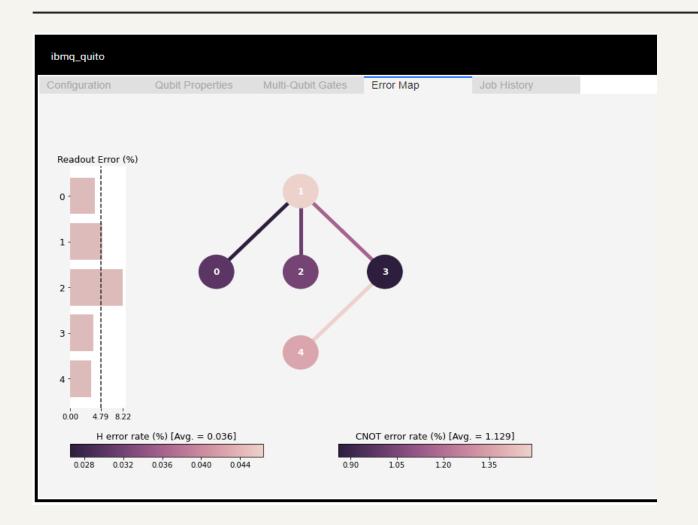

- There are often optimizations that the transpiler can perform that reduce the overall gate count, and thus total length of the input circuits.
- Qiskit library has a command "backend" to show the chosen backend information graphically such as "Error Map".
- We can select a good initial layout considering connectivity and error information that you can find from the map to initial layout onto the physical qubits with at least noise.

### Assignment I: Basic Quantum Computing

#### • Required:

- ➤ Go to <a href="https://quantum-computing.ibm.com/">https://quantum-computing.ibm.com/</a>
- > Register IBMid account or sign in with Google, Github, LinkedIn, or Twitter.
- Download source codes at <u>Assignment</u> and upload files "**Lab-1.ipynb**", "**Lab-2.ipynb**" and "**Lab-3.ipynb**" into IBM Quantum Lab.

#### • Assignments:

- ➤ Lab-1: Operations on single qubit and multiple qubits gates by IBM Quantum.
- ➤ Lab-2: Quantum circuits by IBM Quantum.
- ➤ Lab-3: Superdense coding.